スマートフォン用 IPmobileアプリを使えば、おさいふケイタイを使えないスマートフォンでも、 QRコードでポイント付与、会員登録ができるようになります。

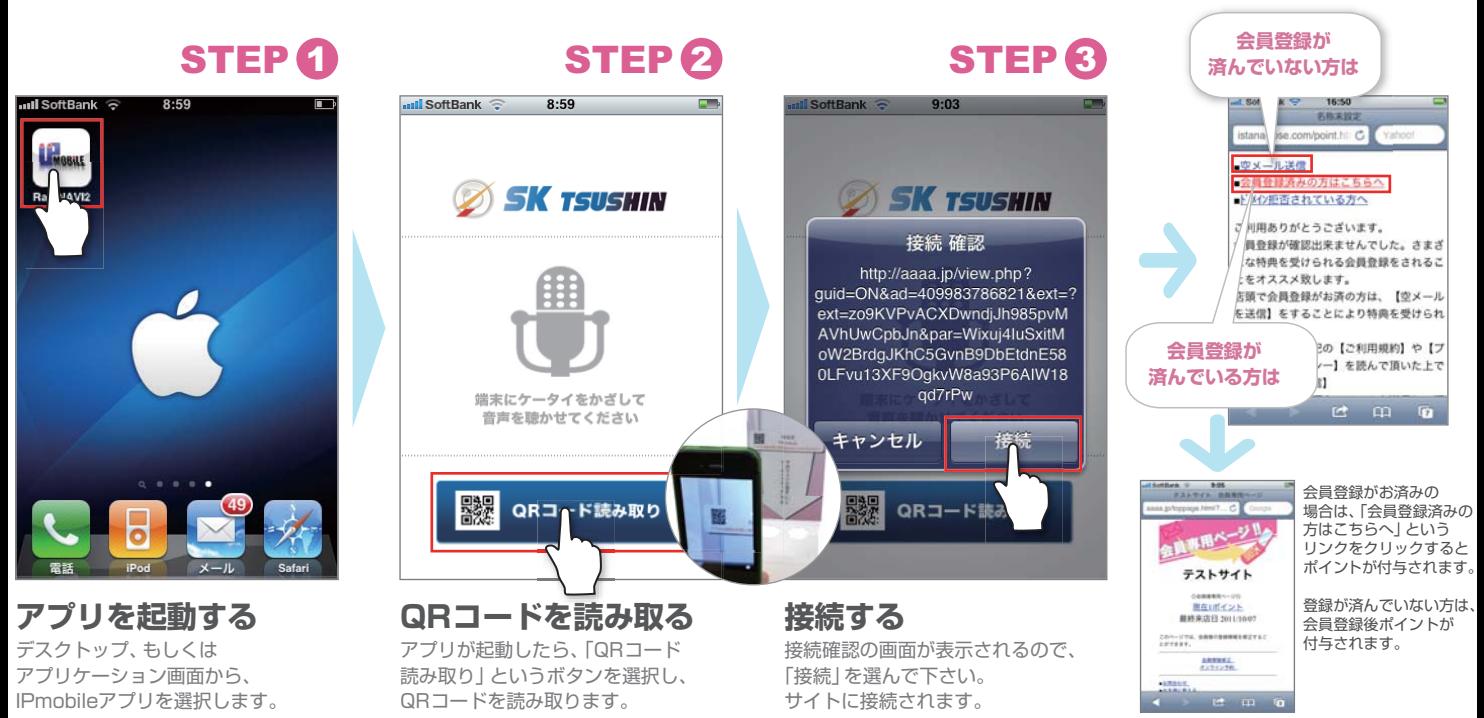

## **会員登録が済んでいない方は…**

4 1 1 2 3 4

下記の手順で会員登録をして下さい。会員登録後、ポイントが入ります。

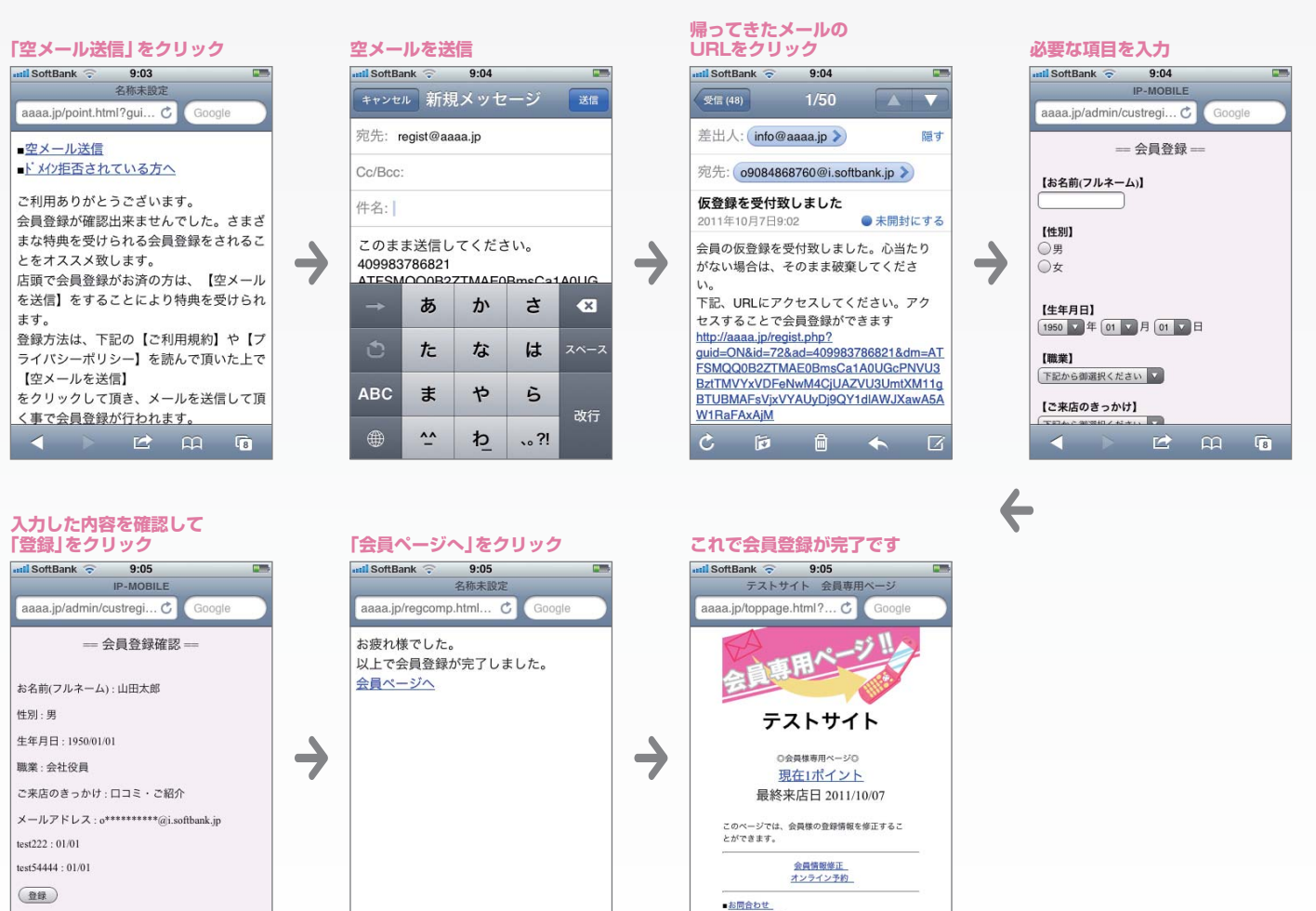

4 1 1 2 2 3 4

※画面はiPhoneのものですが、 。<br>Androidでも同じ手順で登録することができます。

12 单 单

**TREDFEILGE** 

スマートフォン用IPmobileアプリを使えば、おさいふケイタイを使えないスマートフォンでも、 FeliCa端末でポイント付与、会員登録ができるようになります。

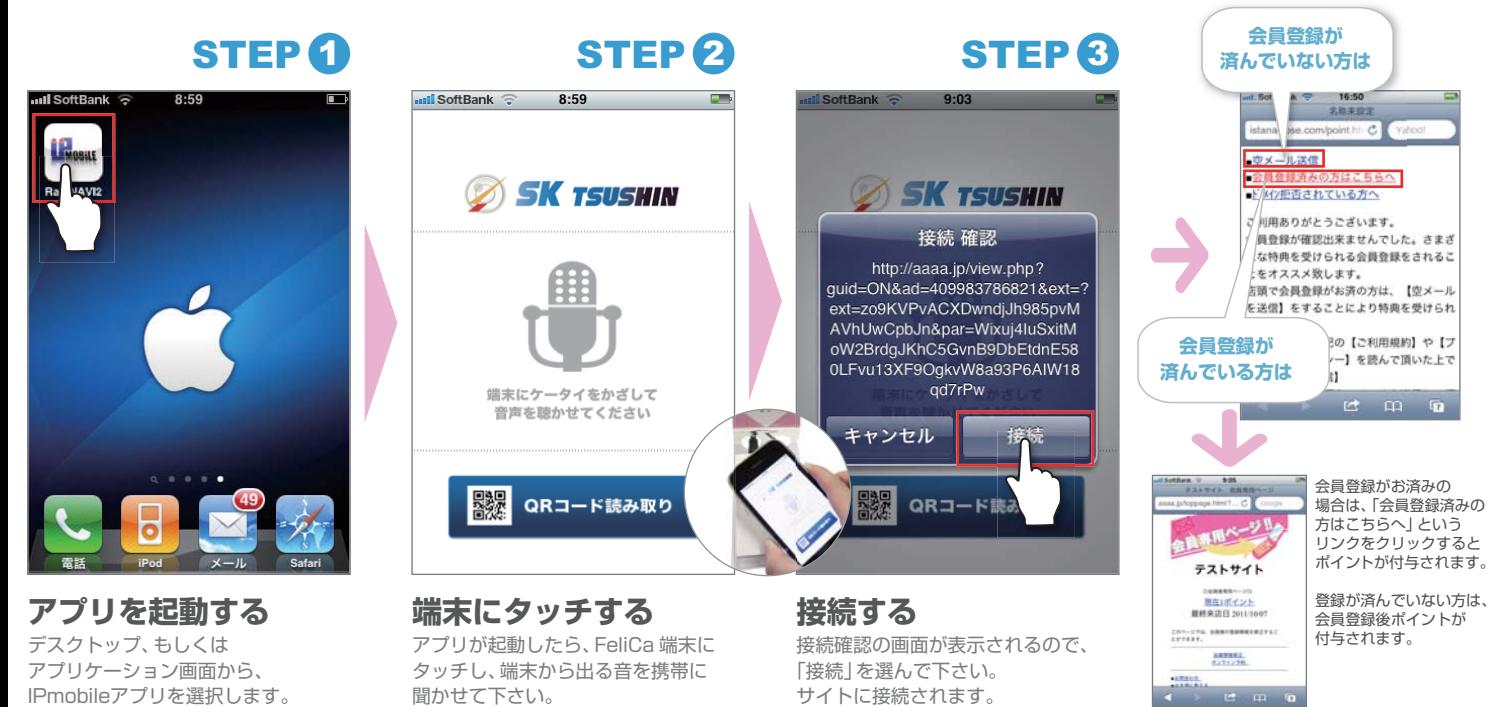

## **会員登録が済んでいない方は… 員登録が済んでいない方は…**

下記の手順で会員登録をして下さい。会員登録後、ポイントが入ります。

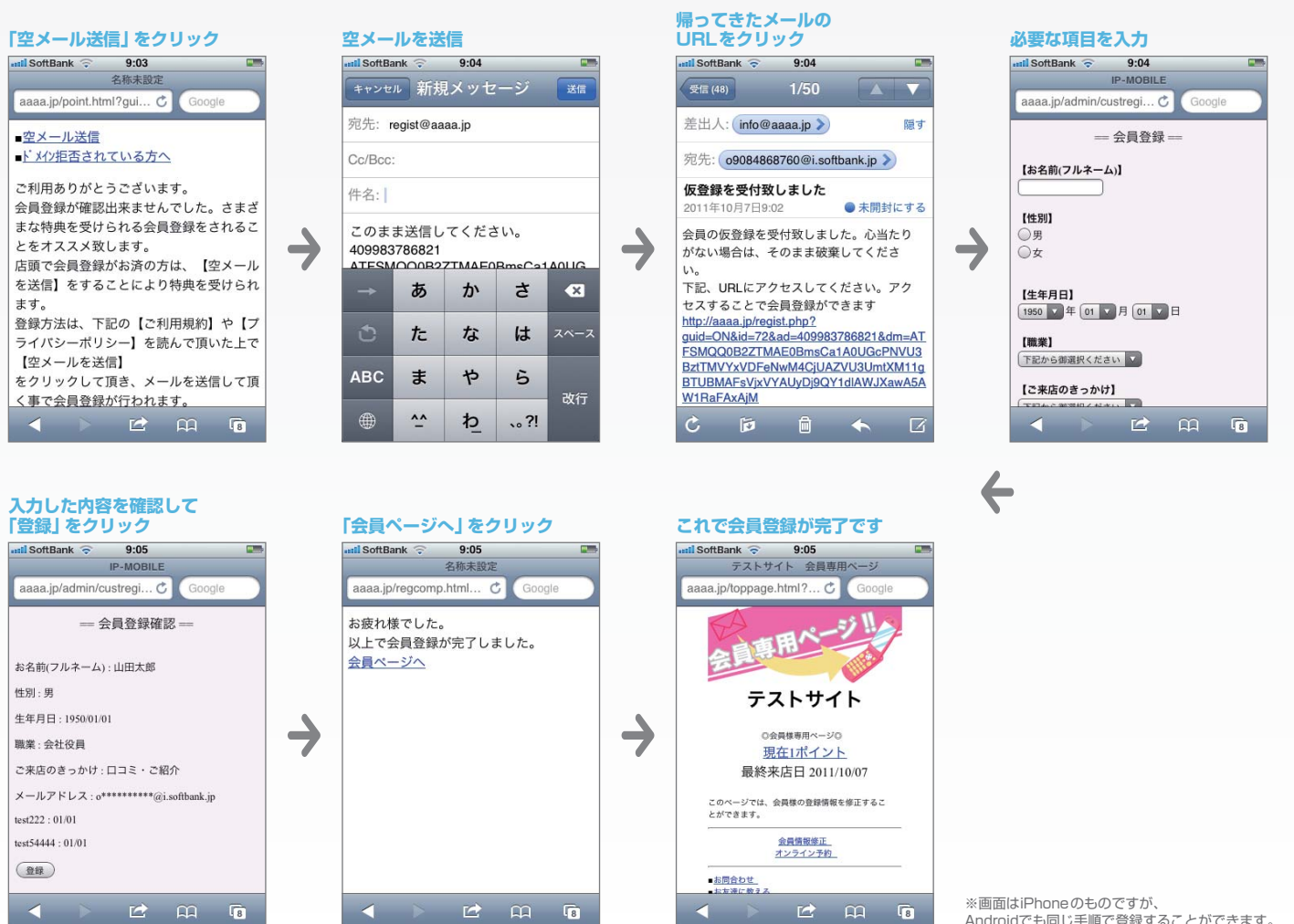

Androidでも同じ手順で登録することができます。